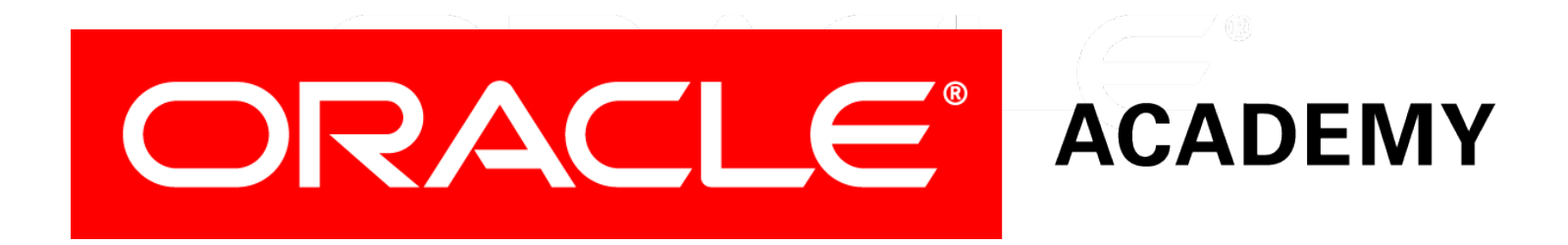

# Database Programming with PL/SQL

#### **1-1 Introduction to PL/SQL**

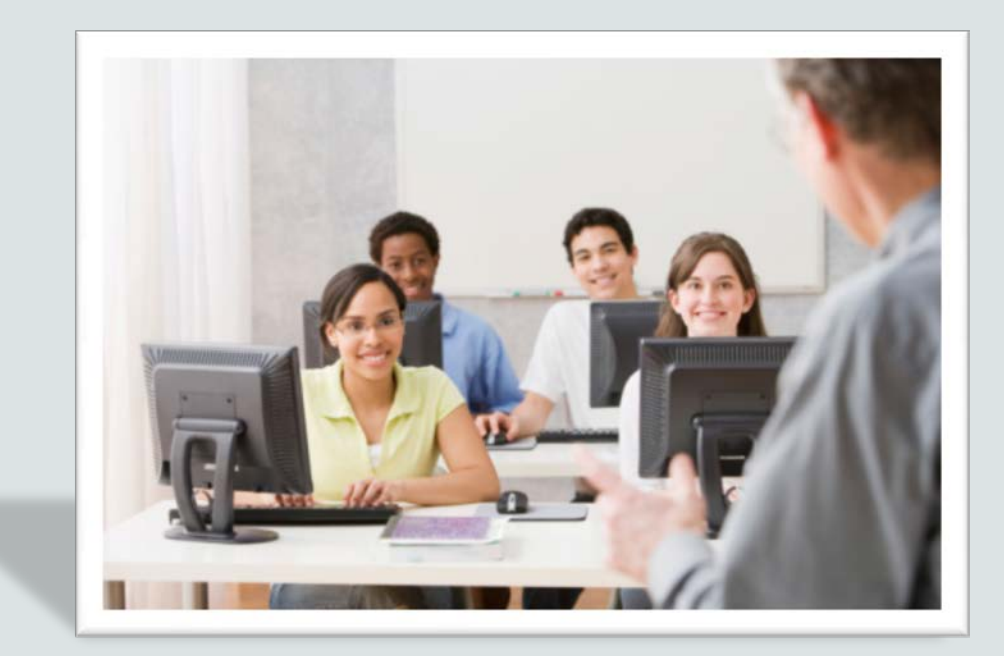

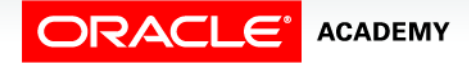

Copyright © 2016, Oracle and/or its affiliates. All rights reserved.

# **Objectives**

This lesson covers the following objectives:

- Describe PL/SQL
- Differentiate between SQL and PL/SQL
- Explain the need for PL/SQL

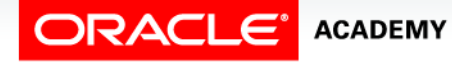

#### Purpose

- PL/SQL is Oracle Corporation's procedural programming language for relational databases.
- To describe PL/SQL, you learn its characteristics and identify the differences between PL/SQL and SQL.
- Identifying limitations of SQL and how PL/SQL addresses those limitations will help you to understand why PL/SQL is needed.

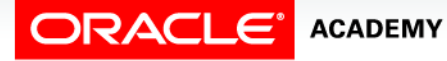

 $\Delta$ 

# PL/SQL Description

- Procedural Language extension to SQL.
- A third-generation programming language (3GL).
- An Oracle proprietary programming language.
- Combines program logic and control flow with SQL.

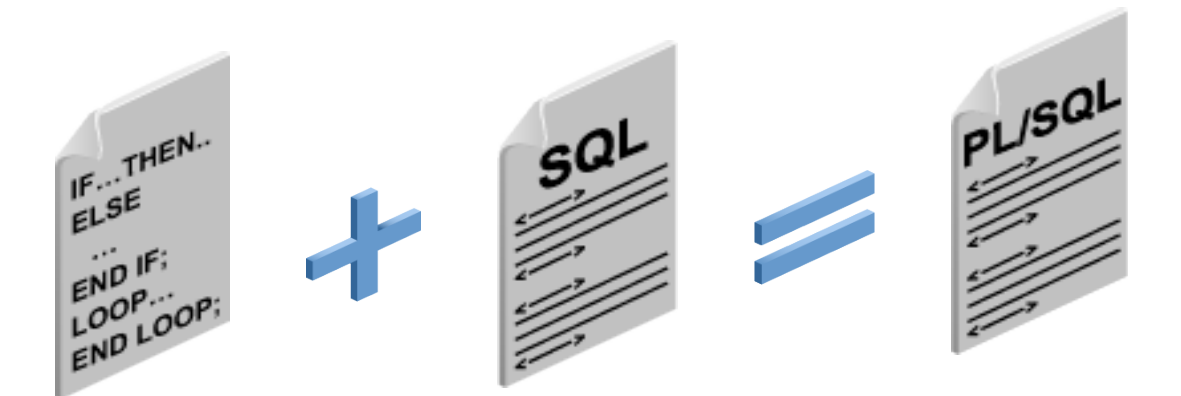

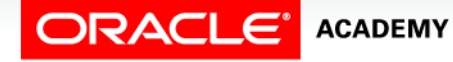

Introduction to PL/SQL

### SQL Description

- A nonprocedural language.
	- Also known as a "declarative language," allows programmer to focus on input and output rather than the program steps.
- A fourth-generation programming language (4GL).
- Primary language used to access and modify data in relational databases.
- Standardized by the American National Standards Institute (ANSI).
- Vendors such as Oracle typically include some proprietary SQL features in their database environments.

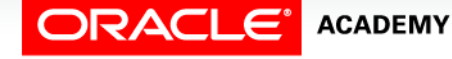

### SQL Statement

- The SQL statement shown is simple and straightforward.
- However, if you need to modify a data item in a conditional manner, you come across a limitation of SQL.

```
SELECT employee_id, job_id, hire_date
      FROM employees;
```
• For example, how would you write an SQL statement to update the job\_id data with a new value determined by the current job id and the hire date?

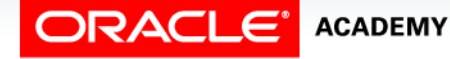

- Assume the company decides to promote all sales representatives, marketing representatives, and stock clerks employed for at least ten years to senior representatives and clerks.
- If the current date is 05-Feb-2015, sales representatives 174, 176, and 178 qualify for the promotion.

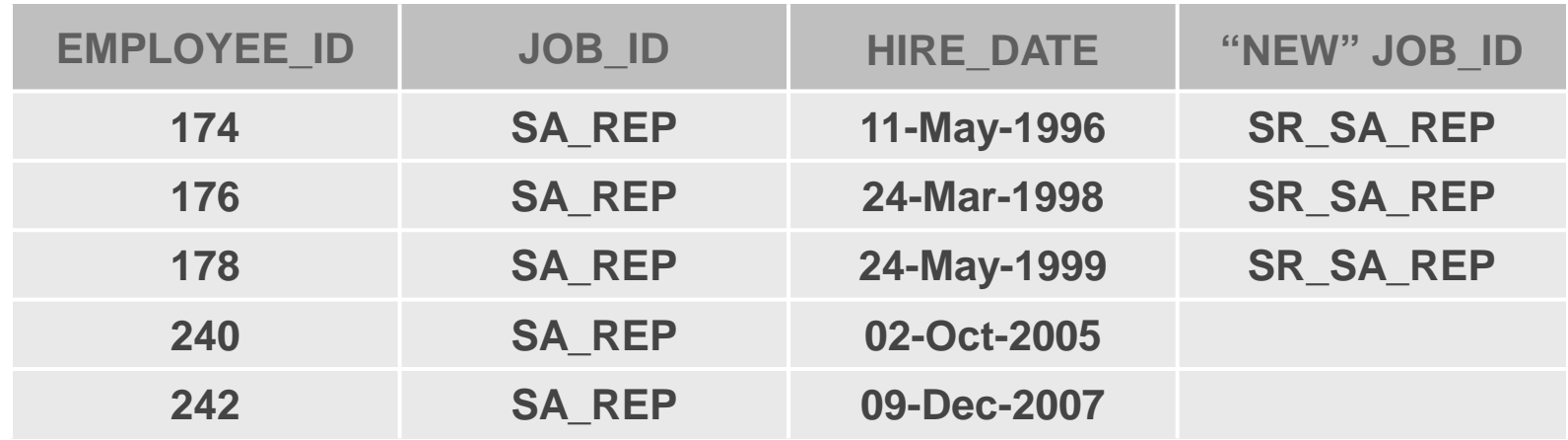

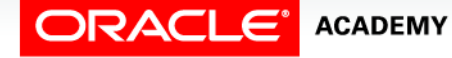

Introduction to PL/SQL

If the current date is 05-FEB-2015, stock clerks 141, 142, 143, and 144 also qualify for the promotion.

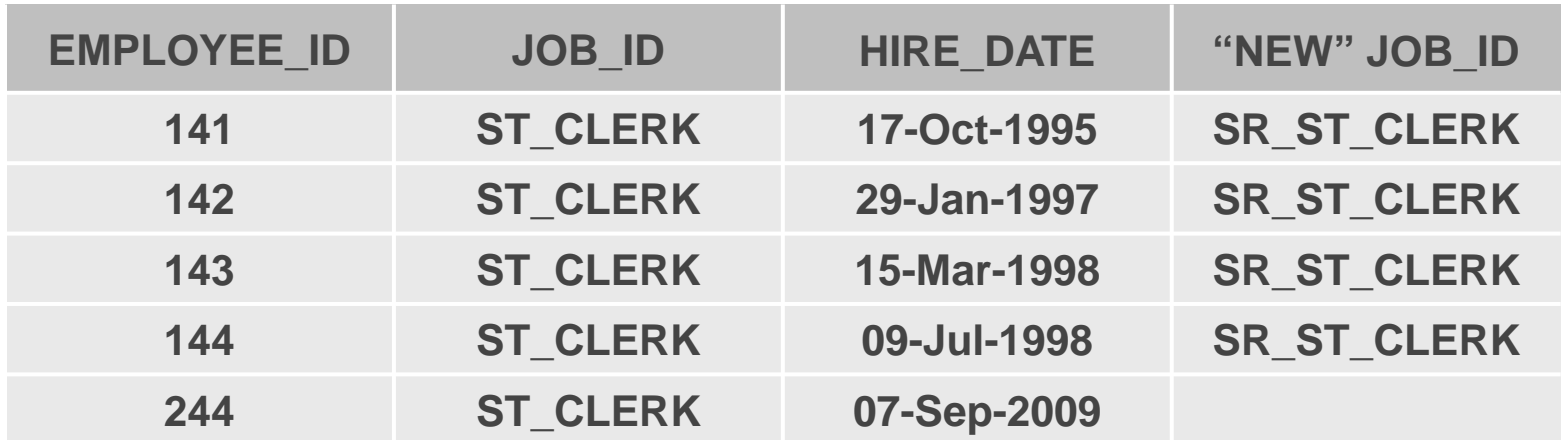

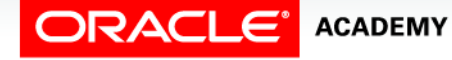

Introduction to PL/SQL

- One solution to updating the job\_id data is shown.
- How many SQL statements do you need to write for sales representatives, marketing representatives, and stock clerks?
- What if there are other job ids to update?

```
UPDATE employees
      SET job_id = 'SR_SA_REP'
      WHERE job_id = 'SA_REP' AND
           hire_date <= '05-Feb-2005'
```

```
UPDATE employees
      SET job_id = 'SR_ST_CLERK'
      WHERE job_id = 'ST_CLERK' AND
           hire_date <= '05-Feb-2005'
```
 **and so on…**

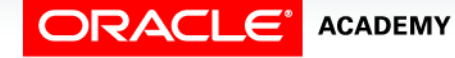

- You would need to write a separate SQL statement for each job\_id that needs to be updated.
- Depending on the number of job ids, this could be a tedious task.
- It would be easier to write a single statement to accomplish this task.
- The statement would require logic, otherwise known as procedural logic.
- PL/SQL extends SQL with procedural logic and makes it possible to write one statement to accomplish this task.

### PL/SQL Extends SQL with Procedural Logic

Using PL/SQL, you can write one statement to promote the sales representatives, marketing representatives, and stock clerks.

```
DECLARE
    CURSOR c_employees IS SELECT * FROM employees;
BEGIN
    FOR c_emp in c_employees
    LOOP
      IF c_emp.job_id = 'SA_REP' AND c_emp.hire_date <= '05-Feb-2005' THEN
        UPDATE employees SET job_id = 'SR_SA_REP' WHERE employee_id = 
c_emp.employee_id;
        ELSIF c_emp.job_id = 'MK_REP' AND c_emp.hire_date <= '05-Feb-2005' THEN
          UPDATE employees SET job_id = 'SR_MK_REP' WHERE employee_id = 
c_emp.employee_id;
        ELSIF c_emp.job_id = 'ST_CLERK' AND c_emp.hire_date <= '05-Feb-2005' THEN
          UPDATE employees SET job_id = 'SR_ST_CLRK' WHERE employee_id = 
c_emp.employee_id;
      END IF;
    END LOOP;
END;
```
Introduction to PL/SQL

#### Procedural Constructs

- You use PL/SQL to write the procedural code and embed SQL statements within the PL/SQL code.
- The procedural code includes variables, constants, cursors, conditional logic, and iteration.
- PL/SQL code blocks can be saved and named, then executed whenever needed.

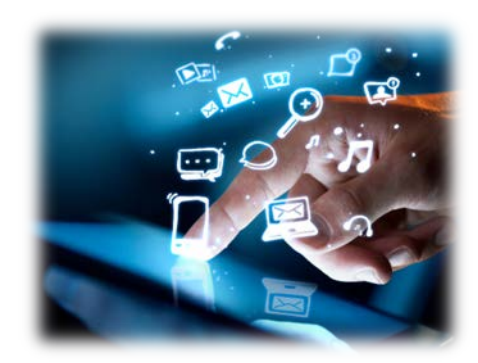

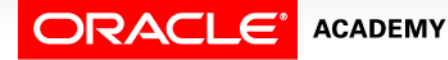

Introduction to PL/SQL

### Procedural Constructs Highlighted

#### Several PL/SQL constructs are highlighted below.

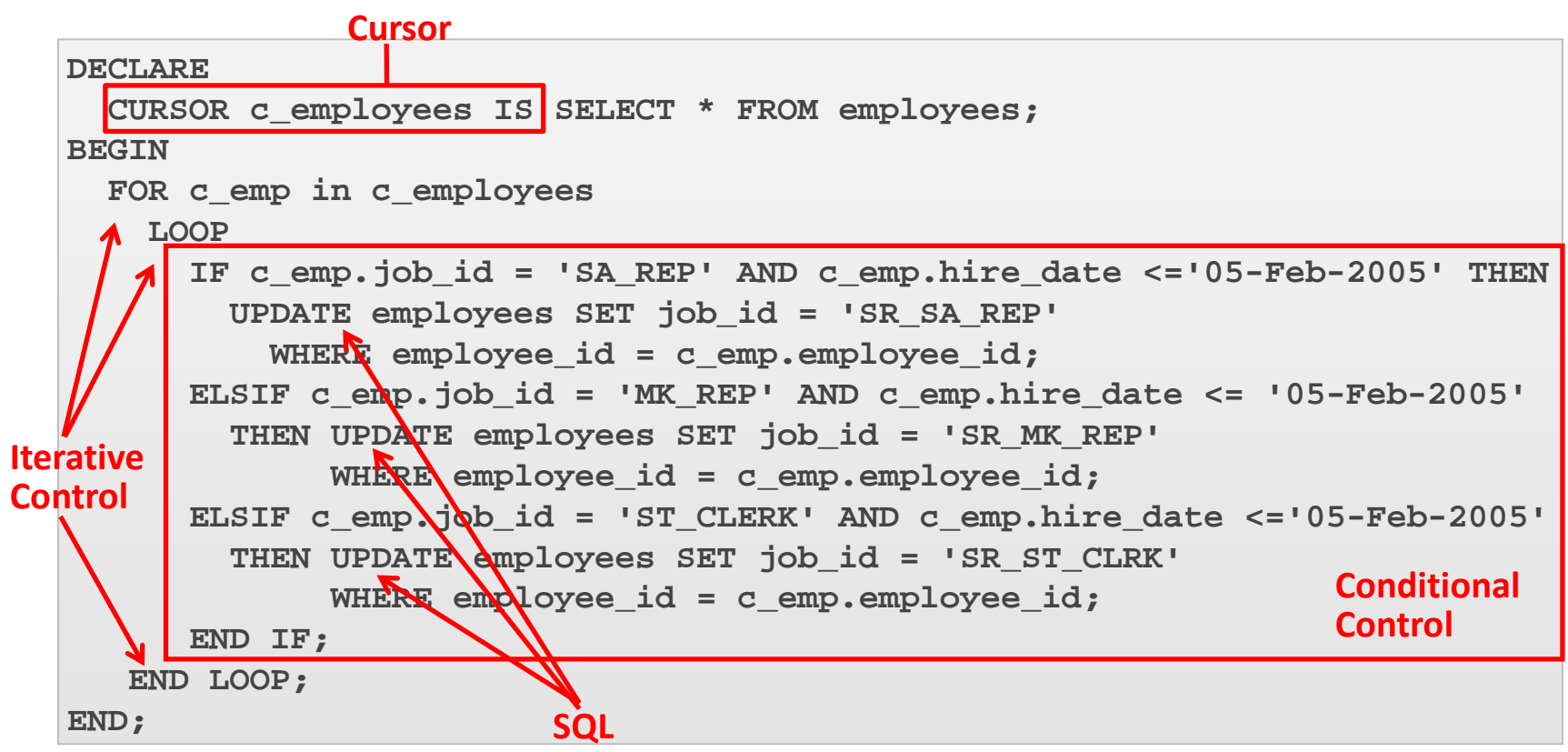

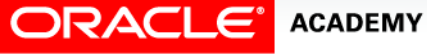

Introduction to PL/SQL

# Characteristics of PL/SQL

PL/SQL:

- Is a highly structured, readable, and accessible language.
- Is a standard and portable language for Oracle development.
- Is an embedded language and it works with SQL.
- Is a high-performance, highly integrated database language.
- Is based on the Ada Programming Language and has many similarities in syntax.

![](_page_14_Picture_7.jpeg)

# Terminology

Key terms used in this lesson included:

- PL/SQL
- Procedural Constructs

![](_page_15_Picture_4.jpeg)

### Summary

In this lesson, you should have learned how to:

- Describe PL/SQL
- Differentiate between SQL and PL/SQL
- Explain the need for PL/SQL

![](_page_16_Picture_5.jpeg)

![](_page_17_Picture_0.jpeg)